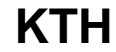

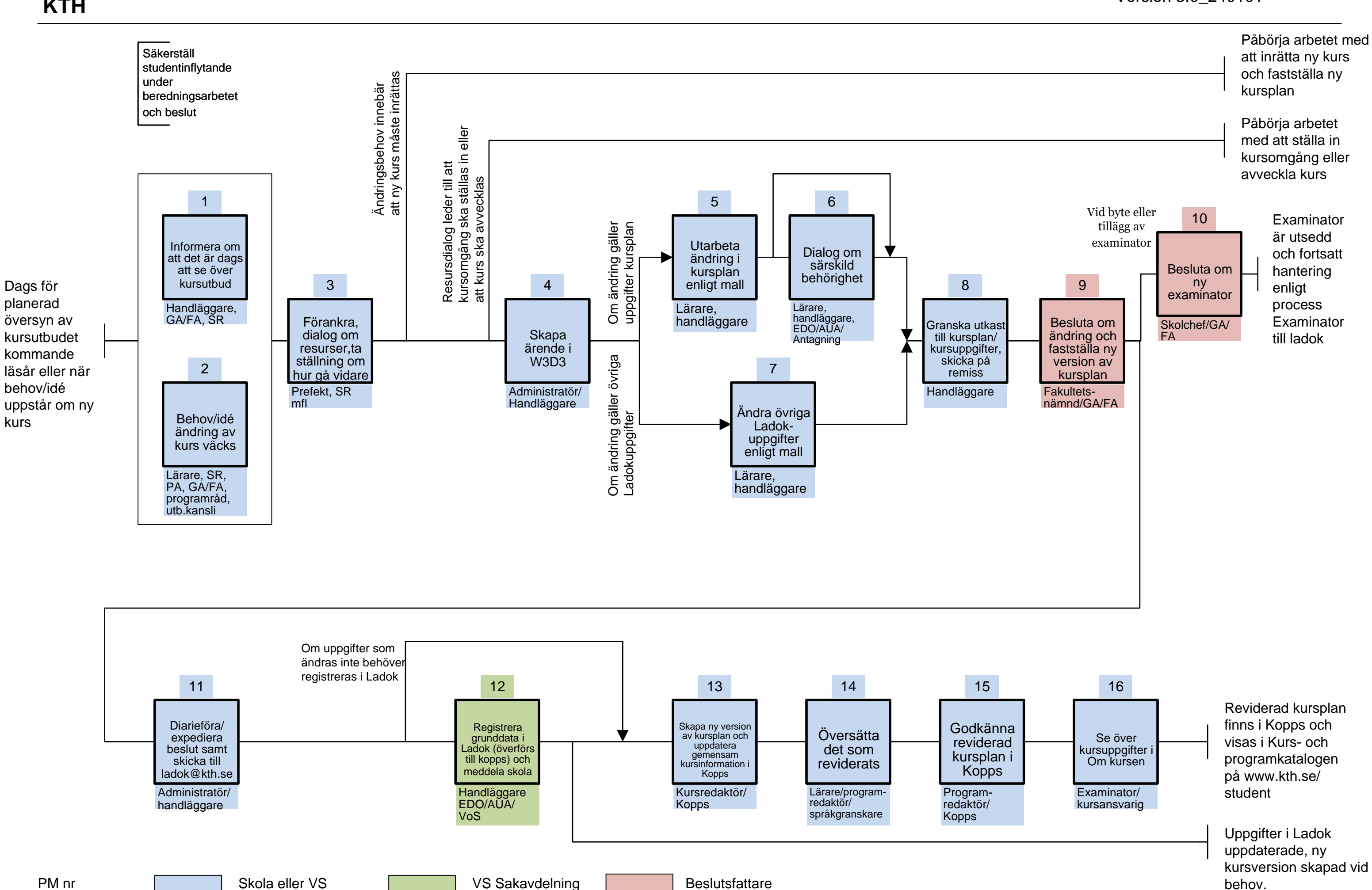

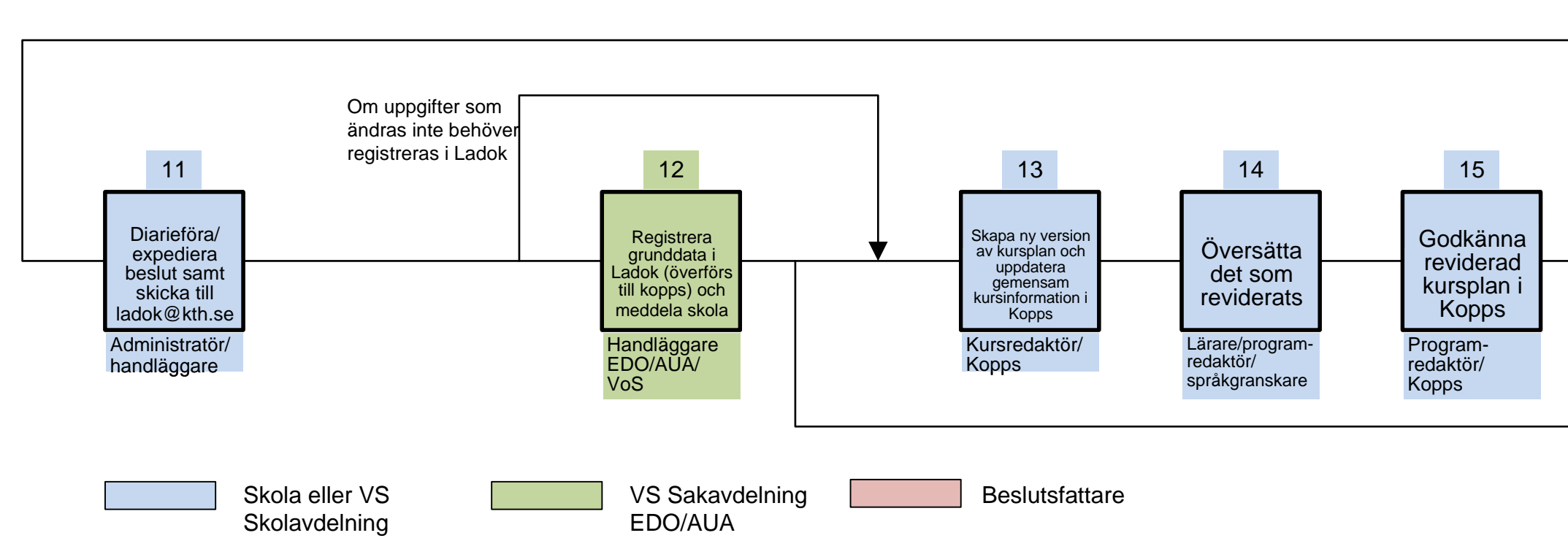

## Revidera kursplan och ändra övriga kursuppgifter **Version 3.0** 240101